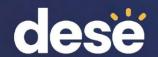

#### WIDA AMS Results and Where to Find Them

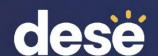

# 2024 ACCESS for ELLs Results – WIDA AMS

| Information Delivered                                                                                                    | Location | Scheduled Delivery Date |
|----------------------------------------------------------------------------------------------------|----------|-------------------------|
| Electronic results available                                                                                                    | WIDA AMS | April 26                |
| Printed reports delivered to schools in English  Individual Student Reports (ISRs)  School and District Frequency Reports  Student Roster Reports | Schools  | May 15                  |
| Updated results available in .CSV file (after post-reporting data validation)                                                                     | WIDA AMS | June 7                  |

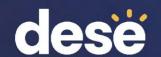

#### 2024 ACCESS for ELLs Results – DESE Security Portal

| Information Delivered                                                                                       | Location        | Scheduled     | l Delivery      |
|----------------------------------------------------------------------------------------------------|-----------------|---------------|-----------------|
| ACCESS results without SGPA, progress, attainment, targets but with participation                           | DropBox Central | Late June     | "ACCESS2024_R1" |
| , G - 1 1                                                                                                   | Edwin Analytics | Early July    | "EL 627"        |
| ACCESS results <b>with</b> SGPA, progress, attainment, targets, participation, and assigned overall scores. | DropBox Central | Early August  | "ACCESS2024_R2" |
|                                                                                                    | Edwin Analytics | Mid-August    | "EL 627"        |
| WIDA Alternate ACCESS results with attainment and participation indicators                                  | DropBox Central | Early October |                 |
|                                                                                                    | Edwin Analytics | Mid-October   |                 |

Assigned overall scores for students with up to two SPD codes will <u>not</u> be in WIDA AMS. They will be in DropBox/Edwin Analytics in August. These are calculated by DESE, not by WIDA or DRC.

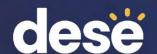

### Where to Find WIDA AMS Reports

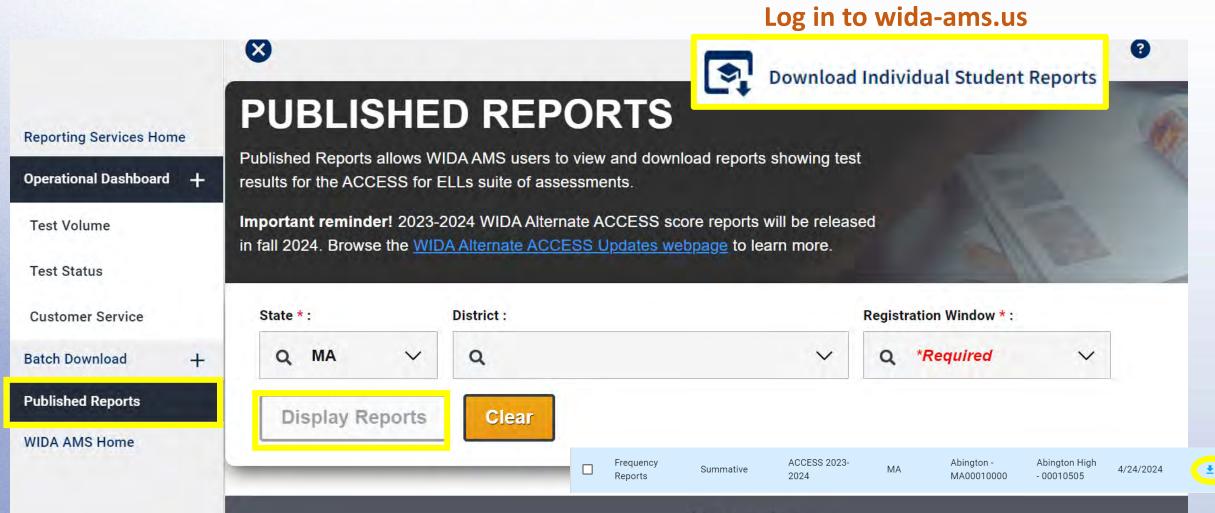

Reports

### District or School Frequency Report

Available only for ACCESS. WIDA Alt ACCESS will be available in September.

#### Frequency reports:

- show # and % of tested students (by grade) at each proficiency level for each domain and composite area.
- provide an overview of a group's performance.
- do not show the performance of individual students.

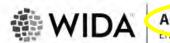

Lowest Score

**Total Tested** 

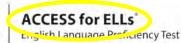

District. WIDA Use Only - Sample District

Grade: 01 Cluster: 1

|                                                                                                    | Listening                    |                         | g Speaking                   |                         | Reading                      |                         | Writing                      |                         | Oral Language <sup>A</sup>   | Literacy                |                              | Comprehension           |                              | Overall Score®          |                  |                        |
|----------------------------------------------------------------------------------------------------|------------------------------|-------------------------|------------------------------|-------------------------|------------------------------|-------------------------|------------------------------|-------------------------|------------------------------|-------------------------|------------------------------|-------------------------|------------------------------|-------------------------|------------------|------------------------|
| Proficiency Level                                                                                                    | # of<br>Students<br>at Level | % of<br>Total<br>Tested | # of<br>Students<br>at Level | % of<br>Total<br>Tested | # of<br>Students<br>at Level | % of<br>Total<br>Tested | # of<br>Students<br>at Level | % of<br>Total<br>Tested | # of<br>Students<br>at Level | % of<br>Total<br>Tested | # of<br>Students<br>at Level | % of<br>Total<br>Tested | # of<br>Students<br>at Level | % of<br>Total<br>Tested | # of<br>Students | % of<br>Total<br>Tests |
| I — Entering<br>(nows and uses minimal social language<br>ind minimal academic language with<br>isual and graphic support | 5                            | 33%                     | 6                            | 40%                     | 5                            | 33%                     | 0                            | 0%                      | 6                            | 40%                     | 0                            | 0%                      | 5                            | 33%                     | 0                | 0%                     |
| 2 — Emerging<br>Inows and uses some social English and<br>reneral academic language with visual and<br>raphic support     | 5 -                          | 33%                     | 1                            | 7%                      | 5                            | 33%                     | 0                            | 0%                      | 1                            | 7%                      | 0                            | 0%                      | 5                            | 33%                     | 0                | 0%                     |
| B — Developing<br>Inows and uses social English and some<br>pecific academic language with visual and<br>traphic support  | 0                            | 0%                      | 5                            | 33%                     | 0                            | 0%                      | 0                            | 0%                      | 3                            | 20%                     | 0                            | 0%                      | 0                            | 0%                      | 0                | 0%                     |
| Expanding  (nows and uses social English and some  echnical academic language                                             | 0                            | 0%                      | 3                            | 20%                     | 0                            | 0%                      | 0                            | 0%                      | 0                            | 0%                      | 0                            | 0%                      | 0                            | 0%                      | 0                | 0%                     |
| 5 — Bridging<br>śnows and uses social and academic<br>anguage working with grade level<br>naterial                        | 0                            | 0%                      | 0                            | 0%                      | 0                            | 0%                      | 0                            | 0%                      | 1                            | 7%                      | 0                            | 0%                      | 0                            | 0%                      | 0                | 0%                     |
| 5 — <b>Reaching</b><br>knows and uses social and academic<br>anguage at the highest level measured by<br>his test         | 4                            | 27%                     | 0                            | 0%                      | 5                            | 33%                     | 0                            | 0%                      | 3                            | 20%                     | 0                            | 0%                      | 4                            | 27%                     | 0                | 0%                     |
| Highest Score                                                                                                    | 42                           | 25                      | 31                           | 7                       | 40                           | 06                      |                              |                         |                              |                         | e = 50% Liste<br>6 Reading + |                         |                              |                         |                  |                        |

D – Overall Score = 35% Reading + 35% Writing + 15% Listening + 15% Speaking

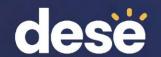

## Student Roster Report

 School level roster report by grade. Shows individual students' scale scores and proficiency levels for each domain and composite.

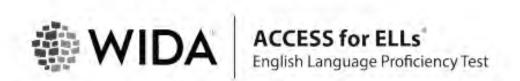

District: WIDA Use Only - Sample Distric School: WIDA Use Only - Sample School

Grade: 0

|                                | Student Roster Report — 2024 |         |                |               |                |               |                |               |                            |               |                |                            |                |                            |                |               |                |               |
|--------------------------------|------------------------------|---------|----------------|---------------|----------------|---------------|----------------|---------------|----------------------------|---------------|----------------|----------------------------|----------------|----------------------------|----------------|---------------|----------------|---------------|
| STUDENT NAME                   |                              |         | Listening      |               | speaking       |               | Reading        | Writing       | Oral Language <sup>A</sup> | Literacy*     |                | Comprehension <sup>c</sup> |                | Overall Score <sup>D</sup> |                |               |                |               |
| STATE STUDENT ID               | Tier                         | Cluster | Scale<br>Score | Prof<br>Level | Scale<br>Score | Prof<br>Level | Scale<br>Score | Prof<br>Level | Scale<br>Score             | Prof<br>Level | Scale<br>Score | Prof<br>Level              | Scale<br>Score | Prof<br>Level              | Scale<br>Score | Prof<br>Level | Scale<br>Score | Prof<br>Level |
| Castillo, Carlos<br>11133819   | A                            | 9-12    | 363            | 3.3           | 372            | 3.7           | 356            | 2.5           | 283                        | 1.9           | 368            | 3,6                        | 320            | 2.1                        | 358            | 2.7           | 334            | 2.6           |
| Castillo, Isabella<br>13133819 | A                            | 9-12    | 363            | 3.3           | 323            | 2.8           | 356            | 2.5           | 347                        | 3.4           | 343            | 3.0                        | 352            | 3.1                        | 358            | 2.7           | 349            | 3.1           |
| Castillo, Maria<br>12133819    | A                            | 9-12    | 363            | 3.3           | 323            | 2.8           | 356            | 2.5           | 476                        | 6.0           | 343            | 3.0                        | 416            | 5.0                        | 358            | 2.7           | 394            | 4.2           |

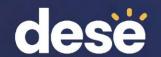

## Individual Student Report (ISR)

- Download a single .pdf in Spanish or English for all students in a school
- Report is called "Summative Student Report"
- WIDA Alternate Student Report available in September

| <u>□</u> | Student<br>Reports -<br>English | Summative<br>Student<br>Report            | ACCESS 2023-<br>2024 | MA | Acton-<br>Boxborough -<br>MA06000000 | Acton-<br>Boxborough<br>Regional High -<br>06000505 | 4/24/2024 | * |
|----------|---------------------------------|-------------------------------------------|----------------------|----|--------------------------------------|-----------------------------------------------------|-----------|---|
| <u>□</u> | Student<br>Reports -<br>Spanish | Summative<br>Student<br>Report<br>Spanish | ACCESS 2023-<br>2024 | MA | Acton-<br>Boxborough -<br>MA06000000 | Acton-<br>Boxborough<br>Regional High -<br>06000505 | 4/24/2024 | ± |

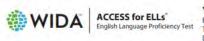

#### Yang, Walter

Birth Date: | Grade: 04
Tier: A
District ID: WS99999 | State ID: 14118248
School: WIDA Use Only - Sample School
District: WIDA Use Only - Sample Distric

#### **Individual Student Report 2024**

This report provides information about the student's scores on the ACCESS for ELLs English language proficiency test. This test is based on the WIDA English Language Development Standards and is used to measure students' progress in learning English. Scores are reported as Language Proficiency Levels and as Scale Scores.

| Language Domain                                                         | Proficiency Level<br>(Possible 1.0-6.0) | Scale Score (Possible 100-800) and Confidence Band<br>See Interpretive Guide for Score Reports for definitions<br>100 200 800 400 500 600 |
|-------------------------------------------------------------------------|-----------------------------------------|----------------------------------------------------------------------------------------------------|
| Listening                                                               | 2.8                                     | 307                                                                                                    |
| Speaking (                                                              | 3.0                                     | 295<br>[                                                                                                    |
| Reading                                                                 | 2.0                                     | 309                                                                                                    |
| Writing                                                                 | 4.4                                     | 374                                                                                                    |
| Oral Language<br>50% Listening + 50% Speaking                           | 2.9                                     | 301                                                                                                    |
| Literacy<br>50% Reading + 50% Writing                                   | 3.7                                     | 342                                                                                                    |
| Comprehension<br>70% Reading + 30% Listening                            | 2.3                                     | 308                                                                                                    |
| Overall*<br>35% Reading + 35% Writing +<br>15% Listening + 15% Speaking | 3.4                                     | 329<br>[ ]                                                                                                    |

"Overall score is calculated only when all four domains have been assessed. NA: Not available

| Domain    | Proficiency<br>Level | Students at this level generally can                                                                                                    |                                                                                                    |  |  |  |  |  |
|-----------|----------------------|----------------------------------------------------------------------------------------------------|----------------------------------------------------------------------------------------------------|--|--|--|--|--|
| Listening | 2                    | understand oral language related to specific familiar topics in  identify main topics in discussions  Categorize or sequence information presented orally using pictures or objects                                | school and can participate in class discussions, for example:  Follow short oral directions with the help of pictures  Sort facts and opinions stated orally |  |  |  |  |  |
| Speaking  | 3                    | communicate ideas and details orally in English using several conversations and discussions in school, for example:  Relate stories or events  Share ideas and provide details                                     | connected sentences and can participate in short  Describe processes or procedures Give opinions with reasons                                                |  |  |  |  |  |
| Reading   | 2                    | understand written language related to specific familiar topic<br>example:  • Identify main ideas in written information • Identify main actors and events, in stories and simple texts<br>with pictures or graphs | Sequence pictures, events or steps in processes                                                                                                    |  |  |  |  |  |
| Writing   | 4                    | communicate in writing in English using language related to s<br>• Produce papers describing specific ideas or concepts<br>• Narrate stories with details of people, events, and<br>situations                     | pecific topics in school, for example:  Create explanatory text that includes details or example: Provide opinions supported by reasons with details         |  |  |  |  |  |

Company of the Company of the Compan

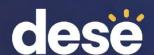

## ACCESS Translated (ISRs)

Log in to wida-ams.us

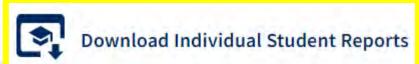

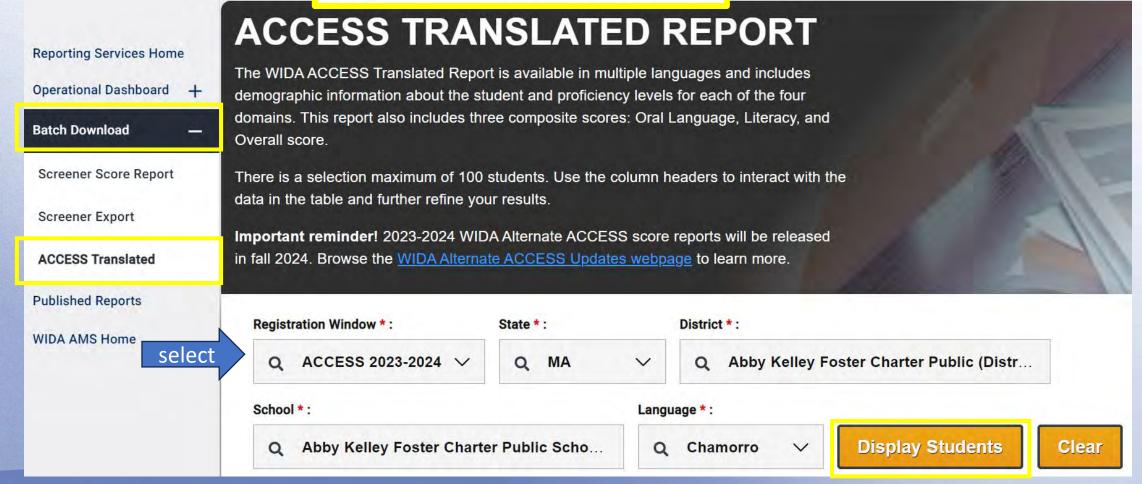

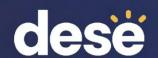

## ACCESS Translated (ISRs)

#### **Students**

**NOTE:** The student table has a selection maximum of 100. Once 100 is reached you'll need to unselect checkboxes. The header checkbox selects all students on the current page.

Name ↑ State Student ID Date of Birth Grade ↑ Action

Q Q □ Q

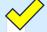

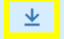

## Sample Individual Student Report (ISR) – ACCESS for ELLs

- Proficiency Level and Scale Score for each domain and composite
- General description of what a student at that proficiency level can do
- Download by school in any of 49 languages
- Use the search feature to narrow your selection

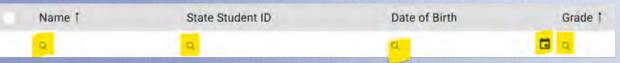

Download .pdf for selected individuals

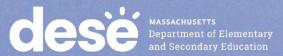

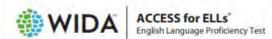

#### Yang, Walter

Birth Date: | Grade: 04

District ID: WS99999 | State ID: 14118248 School: WIDA Use Only - Sample School District: WIDA Use Only - Sample Distric State: WS

#### **Individual Student Report 2024**

This report provides information about the student's scores on the ACCESS for ELLs English language proficiency test. This test is based on the WIDA English Language Development Standards and is used to measure students' progress in learning English. Scores are reported as Language Proficiency Levels and as Scale Scores.

| Language Domain                                                         | Proficiency Level<br>(Possible 1.0-6.0) | Scale Score (Possible 100-600) and Confidence Band<br>See Interpretive Guide for Score Reports for definitions<br>100 200 300 400 500 600 |
|-------------------------------------------------------------------------|-----------------------------------------|----------------------------------------------------------------------------------------------------|
| Listening                                                               | 2.8                                     | 307                                                                                                    |
| Speaking (                                                              | 3.0                                     | 295                                                                                                    |
| Reading                                                                 | 2.0                                     | 309                                                                                                    |
| Writing                                                                 | 4.4                                     | 374                                                                                                    |
| Oral Language<br>50% Listening + 50% Speaking                           | 2.9                                     | 301                                                                                                    |
| Literacy<br>50% Reading + 50% Writing                                   | 3.7                                     | 342                                                                                                    |
| Comprehension<br>70% Reading + 30% Listening                            | 2.3                                     | 308                                                                                                    |
| Overall*<br>35% Reading + 35% Writing +<br>15% Listening + 15% Speaking | 3.4                                     | 329<br>[                                                                                                    |

"Overall score is calculated only when all four domains have been assessed. NA: Not available

| Domain    | Proficiency<br>Level | Students at this le                                                                                                    | vel generally can                                                                                                    |
|-----------|----------------------|----------------------------------------------------------------------------------------------------|----------------------------------------------------------------------------------------------------|
| Listening | 2                    | understand oral language related to specific familiar topics in  identify main topics in discussions  Categorize or sequence information presented orally using pictures or objects                                  | school and can participate in class discussions, for example:  Follow short oral directions with the help of pictures  Sort facts and opinions stated orally |
| Speaking  | 3                    | communicate ideas and details orally in English using several conversations and discussions in school, for example:  • Relate stories or events  • Share ideas and provide details                                   | Describe processes or procedures     Give opinions with reasons                                                                                              |
| Reading   | 2                    | understand written language related to specific familiar topics<br>example:  • Identify main ideas in written information  • Identify main actors and events, in stories and simple texts<br>with pictures or graphs | Sequence pictures, events or steps in processes                                                                                                    |
| Writing   | 4                    | communicate in writing in English using language related to s • Produce papers describing specific ideas or concepts • Narrate stories with details of people, events, and situations                                | pecific topics in school, for example:  Create explanatory text that includes details or examples Provide opinions supported by reasons with details         |

SHALISE

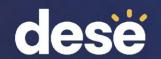

# Post-Reporting Data Validation and Service Now Form: Test Discrepancy

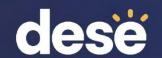

# Post-Reporting Data Validation: May 15–23

- Your last chance to unite student records and correct errors
  - A complete record = 4 domain tests in a single record
  - Slight differences in demographic data may result in "split records", preventing the reporting of composite scores
  - Correct these errors in AMS between May 15–23, 2024 (last chance)

First name

Date of Birth

Accommodations used

Last name

SASID

Do Not Score codes

Grade

(do not remove or apply INV codes)

- Updated results will be available in AMS on June 7, 2024.
- Assigned overall scores for students with disabilities will <u>not</u> be in AMS.
   They will be in DropBox Central and Edwin Analytics in the fall. These scores are calculated by DESE, not WIDA or DRC.

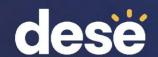

## Service Now Form: Test Discrepancies – Request a Scoring Appeal or Test Booklet Search

- Service Now Form closes on June 14, 2024.
- Scoring Appeal
  - Example student took the Speaking or Writing test online but there are no results in AMS
- Booklet Search
  - Example student's test booklet returned using a District label with incorrect information
  - Example booklet was filled out using something other than a number 2 pencil
- You will be notified by the Department if your request can be processed; there is a very limited number of requests that can be submitted to DRC.

Complete the Service Now Form: Test Discrepancies — Request a Scoring Appeal or Test Booklet Search found on the DESE ACCESS web page.

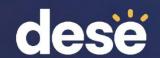

# Parent Notification and Educator Resources

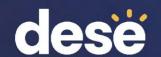

### Options for Parent Notification

- Schools can either provide results to parents by:
  - Secure email (password-protected)
  - Parent portal (if available)
  - Other secure method used by the district
  - Text or app to notify parents that results are available to discuss
- OR, schools may <u>print</u> ISRs in languages other than English and <u>mail</u> to parents
- Schools will receive ISRs in English on May 15, which can be mailed to parents along with other language ISRs downloaded from the ACCESS Translated dropdown in WIDA AMS (see slides 21 and 22).

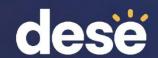

#### Additional Parent Resources

The following may be printed and mailed or sent electronically with the ISR, at the district's discretion:

- ACCESS for ELLs Parent Letters copy to district letterhead and send with child's results. Available in the same 49 languages as the ISRs.
- What Is ACCESS for ELLS? two-page flyer explaining the basics of the ACCESS tests. Available in 17 languages.
- ACCESS for ELLs: Understanding Your Child's Scores two-page document that explains the ISR. Available in 17 languages.

Note: The ISRs are confidential; these resources are not.

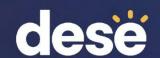

# Resources for Educators and Administrators

On the <u>DESE ACCESS web page</u> under "ACCESS for ELLs Tests – Test Administration and Reporting Resources":

• The ACCESS for ELLs Interpretive Guide for Score Reports 2024 explains ACCESS scale scores, proficiency level scores and how scores are calculated. It also provides an overview of the Individual Student Report, School Student Roster Report, and Frequency report.

#### Webinars available in the WIDA Secure Portal:

- Post-Testing: Interpreting Score Reports
- ACCESS for ELLs Online: The Speaking Test and How it is Scored